The implementation of the Full Lagrangian Approach into ANSYS Fluent

#### T. Zaripov<sup>1</sup>

<sup>1</sup>School of Computing, Engineering and Mathematics University of Brighton

Modelling of droplets and flames, 2015

K □ ▶ K @ ▶ K 할 ▶ K 할 ▶ | 할 | K 9 Q @

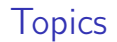

[Full Lagrangian Method](#page-2-0)

[Implementation into ANSYS Fluent UDF](#page-9-0)

[Flow around cylinder](#page-12-0)

[Description of experiment](#page-21-0)

<span id="page-2-0"></span>Modified Lagrangian method for calculating the particle concentration in dusty-gas flows with intersecting particle trajectories by A.N. Osiptsov (1998).

Full Lagrangian methods for calculating particle concentration fields in dilute gas-particle flows by D.P. Healy and J.B. Young (2005).

**KORKA SERVER ORA** 

#### Full Lagrangian Method: idea

Equations of particle motion for Stokes drag law:

$$
\frac{\partial x_i}{\partial t} = v_i, \n \frac{\partial v_i}{\partial t} = \beta (u_i - v_i)
$$

 $i = 1, 2$  in 2D case  $i = 1, 2, 3$  in 3D case  $u_i$  and  $v_i$  – flow and particle velocity components

K ロ ▶ K @ ▶ K 할 > K 할 > 1 할 > 1 ⊙ Q Q ^

#### Full Lagrangian Method: idea

Equations of particle motion for Stokes drag law:

$$
\frac{\partial x_i}{\partial t} = v_i, \qquad i = 1, 2 \text{ in 2D case}
$$
\n
$$
\frac{\partial x_i}{\partial t} = v_i, \qquad i = 1, 2, 3 \text{ in 3D case}
$$
\n
$$
u_i \text{ and } v_i \text{ -- flow and particle velocity}
$$
\n
$$
\frac{\partial v_i}{\partial t} = \beta (u_i - v_i) \qquad \text{components}
$$

Mass conservation along trajectory:

 $n=\frac{n_0}{\sqrt{2}}$  $\frac{1}{|J|},$ 

$$
n
$$
 – particle concentration  
\n $n_0$  – concentration at start of trajectory  
\n $J$  – Jacobian of Eulerian–Lagrangian  
\ntransformation

K ロ ▶ K 레 ▶ K 레 ▶ K 레 ≯ K 게 회 게 이 및 사 이 의 O

### How do we find J components?

$$
J_{ij} = \left(\frac{\partial x_i}{\partial x_{j0}}\right)_{p0,t}
$$

 $t$  – time  $p0 = \{x_{i0}\}$  – defines trajectory by it's starting point

K ロ ▶ K @ ▶ K 할 ▶ K 할 ▶ ( 할 ) 19 Q Q ·

#### How do we find J components?

$$
J_{ij} = \left(\frac{\partial x_i}{\partial x_{j0}}\right)_{p0,t}
$$
  

$$
r = \text{time}
$$
  

$$
p0 = \{x_{i0}\} - \text{defines trajectory by it's}
$$
  
starting point

t – time

Lets introduce new variables:

$$
\omega_{ij} = \frac{\partial J_{ij}}{\partial t} = \frac{\partial v_i}{\partial x_{j0}}
$$

Differentiating with respect to  $t$  and considering equations of motion:

$$
\frac{\partial \omega_{ij}}{\partial t} = \beta \left( \frac{\partial u_i}{\partial x_{k0}} - \omega_{ij} \right)
$$

K ロ ▶ K 레 ▶ K 레 ▶ K 레 ≯ K 게 회 게 이 및 사 이 의 O

### Finally we get

Equations for components of the Jacobian:

$$
\frac{\partial J_{ij}}{\partial t} = \omega_{ij}
$$

$$
\frac{\partial \omega_{ij}}{\partial t} = \beta \left( \sum_{k} \left( J_{kj} \frac{\partial u_{i}}{\partial x_{k}} \right) - \omega_{ij} \right)
$$

8 equations in 2D case 18 equations in 3D case

K ロ ▶ K 레 ▶ K 레 ▶ K 레 ≯ K 게 회 게 이 및 사 이 의 O

#### Finally we get

Equations for components of the Jacobian:

$$
\frac{\partial J_{ij}}{\partial t} = \omega_{ij}
$$

$$
\frac{\partial \omega_{ij}}{\partial t} = \beta \left( \sum_{k} \left( J_{kj} \frac{\partial u_{i}}{\partial x_{k}} \right) - \omega_{ij} \right)
$$

8 equations in 2D case 18 equations in 3D case

Initial conditions:

$$
x_i = x_{i0}, \quad v_i = v_{i0},
$$
  
\n
$$
c = c_0
$$
  
\n
$$
J_{ii} = 1, \quad J_{ij}(i \neq j) = 0
$$
  
\n
$$
\omega_{ij} = 0
$$

### <span id="page-9-0"></span>Implementation into ANSYS Fluent: motivation

ANSYS Fluent provides tools to work with

- $\blacktriangleright$  arbitrary 2D or 3D geometry,
- $\blacktriangleright$  steady and transient flows,
- $\blacktriangleright$  variety of turbulence models.

Fluent takes care of the carrier phase flow. We can focus on particles concentration.

**KORKA SERVER ORA** 

### Implementation into ANSYS Fluent: UDF

Equations of particles motion are solved by Fluent.

Equations for  $J_{ii}$  and  $\omega_{ii}$  are solved using fourth order Runge–Kutta method at each point of trajectory at each time step.

DEFINE\_DPM\_UPDATE\_SCALAR macros is used to execute in-house code inside the Fluent.

DEFINE\_DPM\_INJECTION\_INIT macros is used to set initial conditions.

**A DIA K PIA A BIA A BIA A Q A CA** 

### Verification of implementation: potential flow

Generalized Correlations for Inertial Impaction of Particles on a Circular Cylinder

by R.A. Wessel & J. Righi (1988)

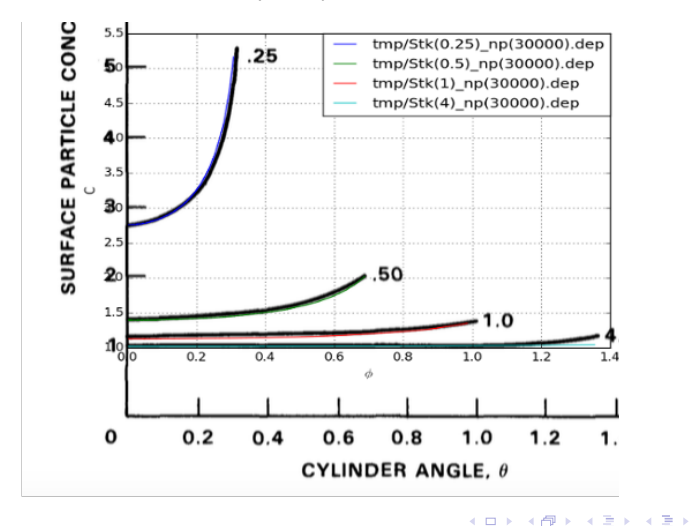

÷,  $2990$ 

### <span id="page-12-0"></span>Flow around cylinder

- $\blacktriangleright$  Viscous laminar flow
- $\triangleright$  One way interaction between phases
- $\triangleright$  Stokes drag law
- $\blacktriangleright$  Lagrangian vs Eulerian: Stk = 0.1
- Steady and unsteady:  $Re = 1, 10, 100, 200$

**KOD KARD KED KED E VOOR** 

## Typical calculation result: steady flow  $(Re = 1, Stk = 0.1)$

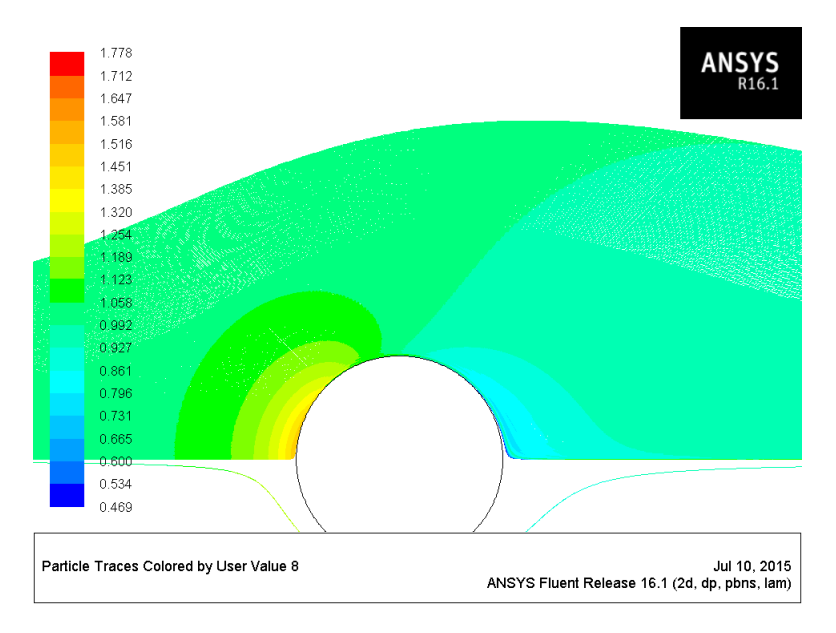

 $\mathcal{A} \otimes \mathcal{A} \rightarrow \mathcal{A} \otimes \mathcal{B} \rightarrow \mathcal{A} \otimes \mathcal{B} \rightarrow \mathcal{A} \otimes \mathcal{B} \rightarrow \mathcal{B} \otimes \mathcal{B} \rightarrow \mathcal{B} \otimes \mathcal{B} \rightarrow \mathcal{B} \otimes \mathcal{B} \rightarrow \mathcal{B} \otimes \mathcal{B} \rightarrow \mathcal{B} \otimes \mathcal{B} \rightarrow \mathcal{B} \otimes \mathcal{B} \rightarrow \mathcal{B} \otimes \mathcal{B} \rightarrow \mathcal{B} \otimes \mathcal{B} \rightarrow \mathcal{B} \otimes \mathcal{B} \$  $2990$ 

## Typical calculation result: steady flow  $(Re = 10, Stk = 0.1)$

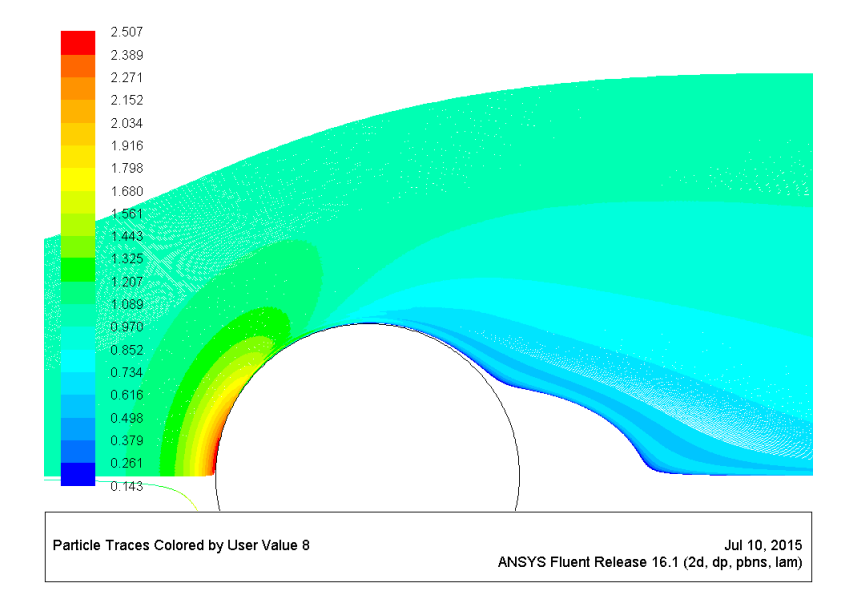

 $4$  ロ )  $\rightarrow$   $4$   $\overline{P}$  )  $\rightarrow$   $\rightarrow$   $\overline{2}$  )  $\rightarrow$   $\rightarrow$  $\mathbb{B}$  $2990$ 

# Typical calculation result: steady flow  $(Re = 100,$  $Stk = 0.1$

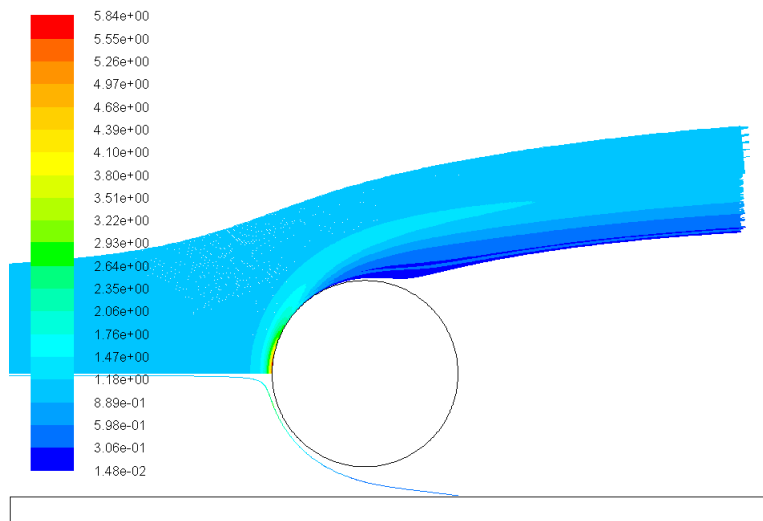

Particle Traces Colored by User Value 8

Jul 10, 2015 ANSYS Fluent Release 16.1 (2d, dp, pbns, lam)

K ロチ K 御 ⊁ K 君 ⊁ K 君 ⊁

È

### Lagrangian vs Eulerian: steady flow  $(Re = 1, Stk = 0.1)$

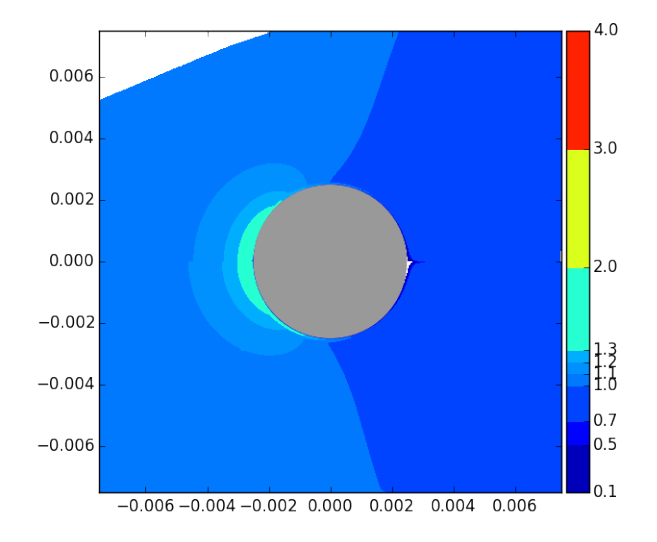

 $4$  ロ )  $4$   $6$  )  $4$   $3$  )  $4$   $3$  )  $4$   $3$   $3$ ÷,  $299$ 

### Lagrangian vs Eulerian: steady flow ( $\text{Re} = 10$ ,  $\text{Stk} = 0.1$ )

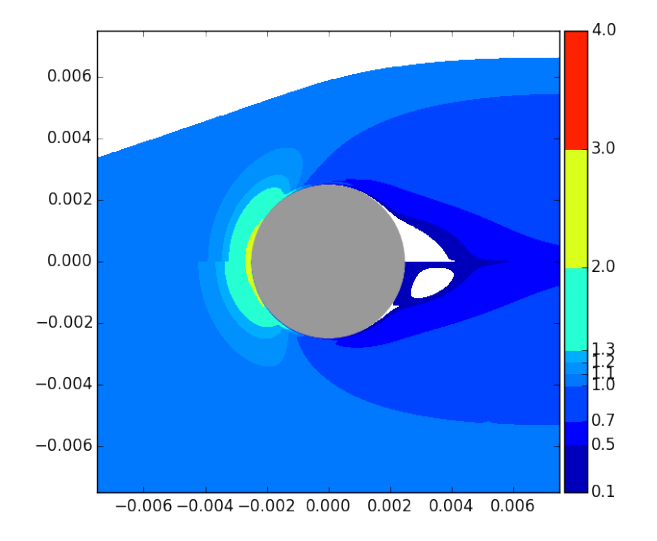

 $4$  ロ )  $4$   $6$  )  $4$   $3$  )  $4$   $3$  )  $4$   $3$   $3$ ÷,  $299$ 

### Lagrangian vs Eulerian: steady flow ( $\text{Re} = 100$ ,  $\text{Stk} = 0.1$ )

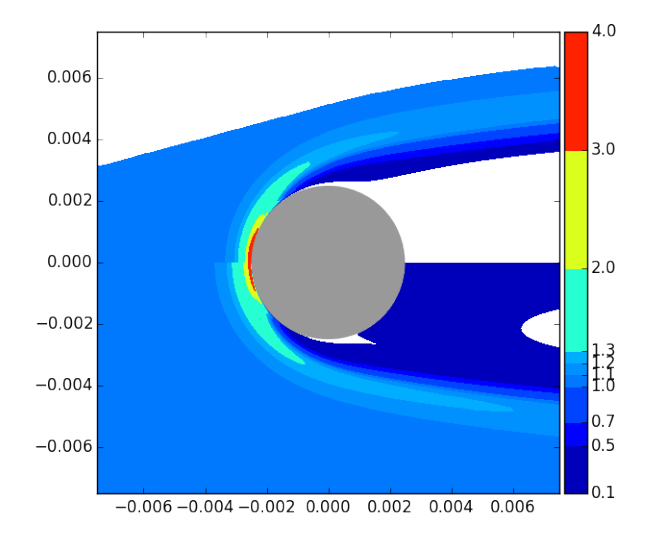

メロメ メ都 メメ きょうくぼん  $\equiv$  $299$  Unsteady flow: Eulerian  $(Re = 200)$ 

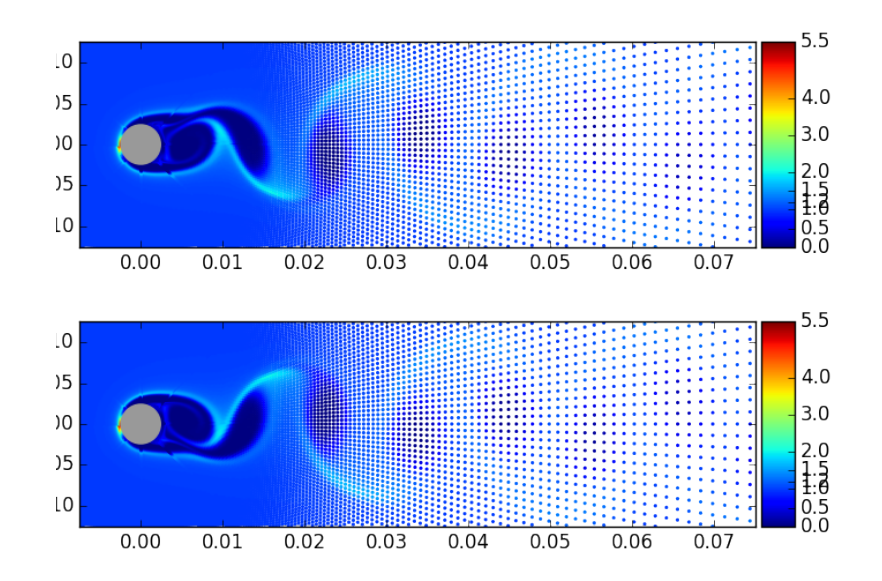

 $2Q$ ă

## Unsteady flow: Lagrangian  $(Re = 200)$

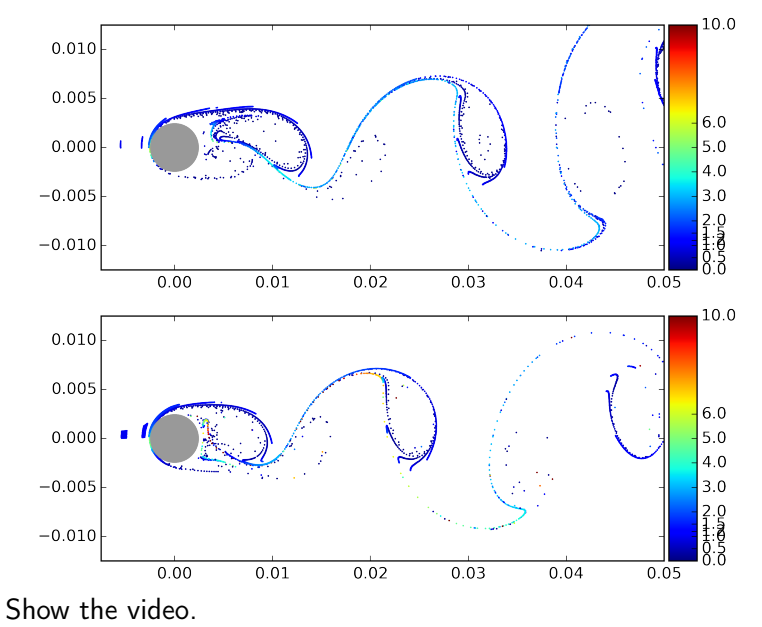

4 ロト 4 伊 ト 4 ヨ ト  $2Q$ Þ Þ

### <span id="page-21-0"></span>Description of experiment

Dr Steven Begg School of Computing, Engineering and Mathematics University of Brighton http://about.brighton.ac.uk/cem/contact/details.php?uid=smb

**KOD KARD KED KED E VOOR**